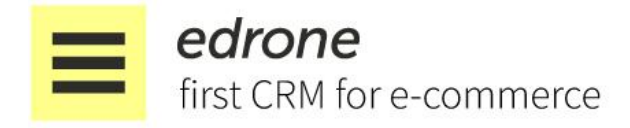

Kraków, 1 stycznia 2021 roku.

# **Regulamin i warunki świadczenia usługi edrone**

Edrone to pierwszy eCRM dla e-commerce. Naszym celem jest nie tylko dostarczać najwyższej jakości usługi marketing automation oraz inteligentnej relacji z klientem e-sklepu, równie ważne jest dla nas, aby w sposób jasny i przejrzysty poinformować Cię o zasadach korzystania z naszych usług. Wierzymy, że tylko wtedy będzie można zbudować długoterminową relację z Tobą. Czytając niniejszy regulamin być może zdziwi Cię jego lekki styl uważamy bowiem, że opisane tutaj zasady będą czytelniejsze bez tak zwanego "prawniczenia". W razie jakichkolwiek wątpliwości dotyczących Regulaminu lub naszych Usług, zanim wyrazisz akceptację, skontaktuj się z nami. Odpowiemy na wszystkie Twoje pytania.

#### 1.DEFINICJE

edrone

Nasz regulamin określa w sposób przystępny warunki korzystania z portalu internetowego edrone.me oraz naszych usług. Ilekroć w dalszej części Regulaminu użyto niżej wymienionych zwrotów pisanych wielką literą, należy je rozumieć w podanym niżej znaczeniu, chyba że z kontekstu ich użycia wyraźnie wynika co innego:

- 1. Operator to nasza spółka, czyli edrone Sp. z o.o. z siedzibą w Krakowie wpisana do rejestru przedsiębiorców Krajowego Rejestru Sądowego prowadzonego przez Sąd Rejonowy dla Krakowa Śródmieścia w Krakowie, XI Wydział Gospodarczy Krajowego Rejestru Sądowego pod numerem KRS: 0000537197, NIP: 676-248-20-64, REGON: 360228388. Jesteśmy właścicielem Serwisu i świadczy Usługi określone w niniejszym Regulaminie. W Regulaminie będziemy czasami określani jako "My"
- 2. Serwis nasz portal internetowy edrone.me działający pod adresem internetowym https://edrone.me/
- 3. Użytkownik to jesteś Ty, czyli nasz klient, który prowadzi działalność gospodarczą bez względu na jej formę (osoba fizyczna, osoba prawna lub jednostka organizacyjna nieposiadająca osobowości prawnej, której ustawa przyznaje

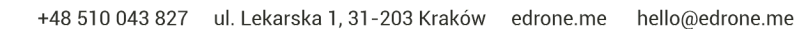

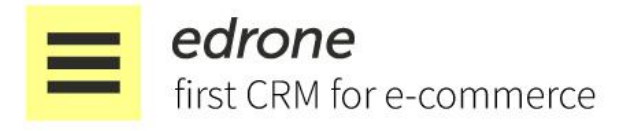

zdolność prawną) i poprzez akceptację tego Regulaminu uzyskujesz dostęp do Usług (w tym celu założyłeś Konto).

- 4. Login indywidualny i niepowtarzalny adres poczty elektronicznej będący unikalnym Twoim identyfikatorem w Serwisie.
- 5. Hasło ciąg o długości przynajmniej 8 znaków alfanumerycznych, przynajmniej jedną wielką oraz jedną małą literę, oraz przynajmniej jedną cyfrę, określony przez Ciebie i przypisany do Ciebie. Hasło wymagane jest do zalogowania się przez Ciebie do Serwis oraz Mission Control. Bezpieczeństwo ponad wszystko, dlatego każdy Użytkownik jest zobowiązany do zachowania Hasła w ścisłej poufności (do nieujawniania go jakimkolwiek osobom trzecim). Hasło może być zmienione w ustawieniach Konta. Możemy udostępnić Użytkownikowi możliwość tzw. odzyskania zapomnianego Hasła w sposób określony w ramach Serwisu.
- 6. Konto przestrzeń udostępniana dla Ciebie w ramach Serwisu zgodnie z Umową o Świadczenie Usług, pozwalająca na korzystanie przez Użytkownika z dodatkowych funkcjonalności/usług. Użytkownik uzyskuje dostęp do Konta za pomocą Loginu i Hasła. Użytkownik loguje się na swoje Konto po dokonaniu rejestracji w Serwisie.
- 7. Okres Próbny wskazany przez Nas jako Operatora okres kolejnych 14 (czternastu) dni, w którym działanie Konta udostępnione jest Tobie jako Użytkownikowi w sposób bezpłatny. Bezpłatny okres próbny udostępniany jest tylko i wyłącznie użytkownikom, którzy nie zawarli Umowy Licencyjnej z Nami.
- 8. Okres Abonamentowy okres działania Konta, za jaki uiszczona została Opłata Abonamentowa.
- 9. Opłata Abonamentowa łączna miesięczna opłata z tytułu posiadania przez Ciebie Konta w wysokości określonej w Planie Abonamentowym.
- 10. Plan Abonamentowy wariant działania Twojego Konta wybrany z dostępnych w Serwisie planów.
- 11. Cennik oferta przedstawiająca możliwości i ceny oferowanych przez Nas Planów Abonamentowych dostępnych w ramach Serwisu.
- 12. Raport zestawienie danych zgromadzonych w Serwisie według parametrów określonych przez Ciebie lub Serwis, tworzona w ramach działania naszego Serwisu.
- 13. Usługa (Usługi) Usługa lub Usługi świadczone przez Nas na zasadach określonych w Regulaminie.
- 14. Treść/Treści elementy tekstowe, graficzne lub multimedialne (np. informacje o Usługach, filmy promocyjne, opisy, komentarze), zdjęcia produktów, w tym utwory w rozumieniu Ustawy o prawie autorskim i prawach pokrewnych oraz wizerunki osób fizycznych, jakie są zamieszczane i rozpowszechniane przez odpowiednio przez Nas, naszych kontrahentów, Ciebie albo inną osobę korzystającą z naszego Serwisu.
- 15. Wymagania Techniczne minimalne wymagania techniczne, których spełnienie jest niezbędne do korzystania przez Ciebie z Serwisu i zawarcia Umowy o Świadczenie Usług, tj.: posiadanie komputera lub innego urządzenia podłączonego do sieci Internet, wyposażonego w jedną z następujących przeglądarek internetowych (we wskazanych lub nowszych wersjach): IE (min. wersja 9) lub Google Chrome (min.

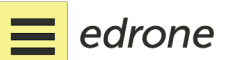

+48 510 043 827 ul. Lekarska 1, 31-203 Kraków edrone.me hello@edrone.me

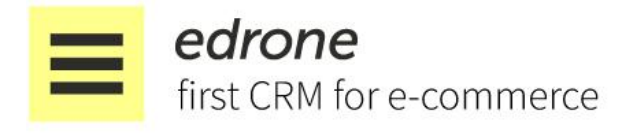

wersja

36) lub Mozilla Firefox (min. wersja 29) lub Safari (min. wersja 10.8), obsługująca JavaScript, oraz umożliwiającą zapisywanie plików cookies. Przy czym w celu logowania i obsługi naszego Serwisu oraz Usługi zalecamy używanie przeglądarki Google Chrome, która zapewnia najbardziej stabilne działanie panelu Mission Control. Aby utworzyć Konto Użytkownik musi posiadać ważny/aktywny adres e-mail.

- 16. Panel Ustawień Konta lub Mission Control podstrona Serwisu, na której Administrator Konta może edytować ustawienia Konta.
- 17. Umowa o świadczenie usług umowa o świadczenie usług drogą elektroniczną zawartą między Tobą a Nami z chwilą akceptacji Regulaminu przez Ciebie, o treści odpowiadającej treści Regulaminu. W zakresie usług świadczonych drogą elektroniczną niniejszy Regulamin jest regulaminem, o którym mowa w art. 8 ustawy z dnia 18 lipca 2002 r. o świadczeniu usług drogą elektroniczną (Dz.U. z 2002 r. Nr 144, poz. 1204 z późn. zm.);
- 18. Użytkownik końcowy anonimowy internauta lub zalogowany internauta odwiedzający Twoją stronę internetową lub aplikację dla której utworzono konto Twoje Konto Użytkownika w Serwisie. Dane dotyczące tego użytkownika (np. potencjalnego klienta Twojego e-sklepu) wykorzystywane są przez Usługi dostępne w Serwisie (na podstawie wyboru dokonanego wyłącznie przez Ciebie).

## 2. OGÓLNE ZASADY KORZYSTANIA Z SERWISU I USŁUG

- 1. Regulamin ten określa zasady korzystania z Serwisu oraz z oferowanych przez Nas Usług, jak również określa wzajemne prawa i obowiązki.
- 2. Pamiętaj, że korzystanie z Edrone wymaga tego, aby Twoje urządzenie było do tego przystosowane i spełniało minimalne wymagania. Jest to niezbędne, abyś mógł korzystać w pełni z naszych usług.
- 3. Aby skorzystać z Edrone, musisz zaakceptować ten Regulamin oraz zaakceptować umowę o powierzeniu [przetwarzania](https://edrone.me/pl/dpa) danych (DPA). Bez tego nie założysz Konta, które jest niezbędne by korzystać z naszej usługi. O założeniu konta piszemy tutaj w paragrafie 3.
- 4. Istotne jest to, że dostęp do Konta i Usług oferowanych w ramach Serwisu mają tylko i wyłącznie Użytkownicy, którzy dokonali rejestracji Konta w sposób wskazany w Regulaminie.
- 5. Dostęp do Usług świadczonych przez Operatora możliwy jest po utworzeniu Konta w ramach Serwisu, jak również po spełnieniu innych warunków wskazanych w Regulaminie, w tym po opłaceniu wybranego przez Ciebie Planu Abonamentowego.
- 6. Zastrzegamy sobie prawo ograniczenia dostępu do wybranych Usług oferowanych za pośrednictwem Serwisu dla Użytkowników, którzy nie spełnią określonego przez Operatora warunku. Zastrzeżenia dotyczące możliwości skorzystania z wybranych

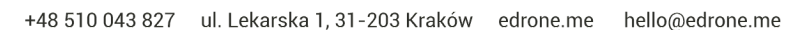

edrone

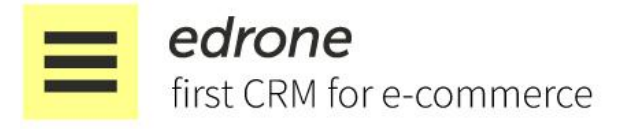

Usług

będą każdorazowo zamieszczane na stronach internetowych naszego Serwisu.

7. Musisz mieć świadomość, iż Edrone nie ponosi odpowiedzialności za problemy techniczne bądź ograniczenia na Twoim sprzęcie komputerowym, które uniemożliwiają lub po prostu utrudniają Ci korzystanie z Serwisu i oferowanych za jego pośrednictwem Usług. Analogicznie nie ponosimy odpowiedzialności za Twoje działania podejmowane wobec Użytkowników końcowych, czyli Twoich Klientów. To zadanie dla Ciebie.

## 3. UTWORZENIE KONTA

- 1. Aby utworzyć Konto, poprosimy Cię o wypełnienia formularza rejestracyjnego udostępnianego przez nas, zgodnie z zasadami wskazanymi poniżej i jego wysłanie drogą elektroniczną.
- 2. W celu utworzenia Konta musisz podać w formularzu rejestracyjnym dane oznaczone jako obowiązkowe. Poprosimy Cię o podanie prawdziwych i aktualnych danych. Oprócz tego będziesz miał możliwość wyrażenia zgód nieobowiązkowych na przetwarzanie Twoich danych osobowych w celu np. wysłania naszego newslettera, który zawiera praktyczne porady jak lepiej prowadzić e-commerce.
- 3. Jesteśmy zwolennikami double-opt in (zobacz nasz [wpis\)](http://help.edrone.me/faq-polski-pl/opt-in-type) i dajemy dobry przykład od samego początku. Po dokonaniu rejestracji za pośrednictwem formularza rejestracyjnego wyślemy Ci, na podany przez Ciebie adres poczty elektronicznej, wiadomość zwrotna z informacia o tym jak dokonać aktywacji oraz o przyznaniu indywidualnego Konta. Po jej dokonaniu uzyskasz dostęp do systemu eCRM Edrone.
- 4. Podobnie również Tobie zalecamy używanie mechanizmu double-opt-in w celu gromadzenia i przetwarzania adresów email oraz numerów telefonów Twoich klientów. Dzięki temu w znacznej mierze zabezpieczysz swoje obowiązki przedsiębiorcy względem obowiązujących przepisów oraz znacząco zwiększysz reputację swojej domeny i adresu IP, a w konsekwencji Twoje wiadomości będą docierały do folderów typu "odebrane" u większego procenta użytkowników. System edrone posiada zestaw funkcjonalności pozwalających Tobie na stosowanie double opt-in.
- 5. Istotne jest to, że po prawidłowo wykonanej i aktywowanej rejestracji będziesz miał dostęp do swojego konta już z poziomu strony Edrone.
- 6. Jako zarejestrowany Użytkownik, po zalogowaniu, będziesz miał możliwość edycji swoich danych oraz dobrowolnego dodawania dodatkowych informacji w swoim Koncie.
- 7. Pamiętaj o tym, że pełny dostęp do Serwisu i Usług Edrone dostępny jest po umieszczeniu w kodzie Twojej strony internetowej dedykowanego fragmentu kodu (tracker edrone). W razie problemów technicznych z umieszczeniem kodu - możesz w każdej chwili zwrócić się do Nas po pomoc techniczną. Służymy pomocą.

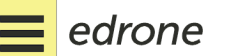

+48 510 043 827 ul. Lekarska 1, 31-203 Kraków edrone.me hello@edrone.me

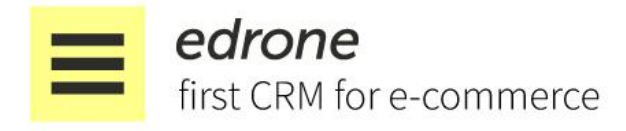

## 4. UMOWA O ŚWIADCZENIE USŁUG DROGĄ ELEKTRONICZNĄ

- 1. Świadczymy za pośrednictwem Serwisu następujące usługi:
	- a. umożliwienie utworzenia i korzystania z Konta;
	- b. umożliwianie zawarcia umów o świadczenia usług eCRM
	- c. świadczenie na Twoją rzecz usług eCRM
- 2. Umowa o świadczenie usług określonych w pkt. a. i b. powyżej zostaje zawarta z chwilą skutecznego wypełnienia i zaakceptowania przez Ciebie (przesłania Nam) formularza rejestracyjnego w celu utworzenia Konta. Zawarcie Umowy o świadczenie usług wymaga akceptacji Regulaminu. Aby nie było żadnych wątpliwości, przyjmujemy, że Umowę o świadczenie usług eCRM uznajemy za zawartą z momentem otrzymania przez Ciebie faktury VAT w ramach Konta, po przesłaniu na wskazany adres email faktury VAT od edrone lub po opłaceniu wybranego planu abonamentowego za pomocą karty kredytowej lub płatniczej lub innego, dostępnego w ramach serwisu, sposobu płatności online.
- 3. Utrwalenie, zabezpieczenie, udostępnienie oraz potwierdzenie dla Ciebie istotnych postanowień Umowy o świadczenie usług następuje w drodze wiadomości e-mail przesłanej na adres e-mail podany przez Ciebie w formularzu rejestracyjnym.
- 4. Umowa o świadczenie usług jest zawierana w ramach Serwisu w wybranej przez Ciebie dostępnej wersji językowej, na czas nieoznaczony.
- 5. W razie planowanych przerw, modernizacji lub też w innych podobnych wypadkach, możemy powiadomić Cię o nich poprzez udostępniony adres e-mail lub ogólnie na stronie internetowej w ramach Serwisu.
- 6. Możesz rozwiązać Umowę o Świadczenie Usług w zakresie określonym w pkt. a. i b. ze skutkiem natychmiastowym, w każdym czasie, poprzez kontakt z Nami i zażądać usunięcia Konta. Usunięcie Konta jest równoznaczne z rezygnacją ze świadczenia Usług eCRM, które opłaciłeś (pamiętaj, że uiszczone opłaty nie podlegają zwrotowi). Usunięcie Twojego Konta nastąpi niezwłocznie po doręczeniu przez Ciebie zgłoszenia, nie później niż w terminie siedmiu dni roboczych.
- 7. Możemy w każdym czasie rozwiązać z Tobą Umowę o świadczenie usług w zakresie określonym w pkt. a. i b. w przypadku rażącego naruszania przez Ciebie postanowień Regulaminu lub podejmowania przez Ciebie działań sprzecznych z prawem lub obiektywnie szkodliwych dla Serwisu, pod warunkiem bezskutecznego upływu 5-dniowego terminu na zaprzestanie ww. działań lub usunięcie ich skutków, wyznaczonego Użytkownikowi przez Operatora co najmniej w formie dokumentowej w postaci wiadomości e-mail podany przez Użytkownika podczas podczas utworzenia Konta. Swoje oświadczenie w tym zakresie wysyłamy na adres e-mail podany przez Ciebie podczas utworzenia Konta.

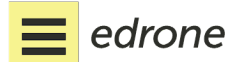

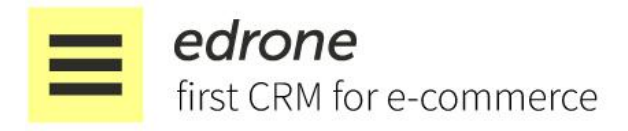

#### 5. USŁUGI EDRONE

- 1. Korzystając z Edrone zgodnie z niniejszym Regulaminem lub Umową otrzymasz dostęp do następujących usług eCRM:
	- a. udostępnienie aplikacji do zbierania i przetwarzania danych niezalogowanych Użytkowników (np. osób odwiedzających Twoją stronę) na podstawie tzw. ciasteczka, local storage lub innych technologii używanych w edrone.
	- b. udostępnienie aplikacji do zbierania i przetwarzania danych zalogowanych Użytkowników (np. Twoich klientów) na podstawie tzw. edrone tracker;
	- c. możliwość segmentacji Użytkowników Końcowych na podstawie danych zebranych i wybranych kryteriów, czyli analizy, która pozwoli Ci lepiej zrozumieć co cieszy się popularnością na Twojej stronie;
	- d. dostarczania na Twoje żądanie automatycznych wiadomości do określonego segmentu użytkownika, czyli wysyłasz to, co Twoi klienci chcą dostać;
	- e. dostarczania na Twoje żądanie za pośrednictwem kanału wskazanego przez Ciebie i jednocześnie dostępnego na dzień świadczenia Usługi np. email, sms, ramka rekomendacji oraz inne formaty rekomendacji wyświetlane w Twoim sklepie internetowym, popup, notyfikacje przeglądarkowe Push, czat na stronie lub Messenger, inne kanały komunikacji, które mogą pojawić się do Twojej dyspozycji w przyszłości. Pamiętaj, że zmiana dostępnych kanałów komunikacji nie będzie stanowić zmiany niniejszego Regulaminu;
	- f. prezentacja listy Użytkowników końcowych na podstawie warunków lub segmentów;
	- g. możliwość wgrania i pobrania pliku CSV, czyli np. Twojej bazy danych klientów;
	- h. dostęp do danych statystycznych, raportów atrybucji i raportów skuteczności wiadomości, dzięki czemu będziesz wiedział jak lepiej prowadzić sprzedaż w swoim sklepie.
- 2. Wybierając Plan Abonamentowy możesz kształtować zakres usług Edrone.
- 3. Dodatkowa Usługa tzn. obsługa systemu, czyli tworzenie grup docelowych i konfiguracja działania systemu na Twoje zlecenie i według celów przez Ciebie wskazanych i w Twoim imieniu świadczona jest w drodze indywidualnych ustaleń.
- 4. Gdy aktywujesz Konto możesz korzystać z niego za darmo przez Okres Próbny. Po jego upływie, aby dalej korzystać z Edrone, poprosimy Cię o opłacenie wybranego przez siebie Planu Abonamentowego. Na Twoje życzenie możemy ustalić z Tobą indywidualny Plan Abonamentowy.
- 5. W przypadku, gdy zdecydujesz się skorzystać z Okresu Abonamentowego, udostępnimy Ci w ramach Twojego Konta w terminie do 10 dni od dnia wybrania przez Ciebie Planu Abonamentowego fakturę VAT z tytułu świadczonych przez Nas Usług. Od momentu kiedy odnotujemy Twoją płatność, w terminie 3 dni roboczych rozpoczniemy świadczenie wybranej przez Ciebie Usługi. Na Twoje życzenie

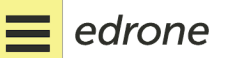

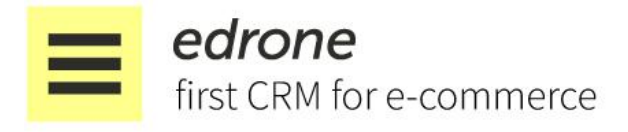

prześlemy fakturę na adres wskazany przez Ciebie podczas Rejestracji lub w odrębnej Umowie, jeśli taka odrębna Umowa zostanie zawarta.

- 6. Pamiętaj, że nieuiszczenie Opłaty Abonamentowej w terminie określonym na fakturze VAT z tytułu Opłaty Abonamentowej skutkować będzie automatycznym zablokowaniem dostępu do Konta. Jeżeli dokonasz zaległej wpłaty Opłaty Abonamentowej w terminie 14 dni od dnia zablokowania dostępu do Konta, w sposób automatyczny odblokujemy dostęp do Twojego Konta. Po bezskutecznym upływie 14-dniowego terminu liczonego od dnia zablokowania dostępu do Konta zastrzegamy sobie prawo do automatycznego usunięcia Konta i rozwiązania Umowy bez konieczności informowania Cię o tym. Pamiętaj, że za dzień zapłaty uznajemy dzień uznania naszego rachunku bankowego.
- 7. Umowa ulega rozwiązaniu z dniem zakończenia Okresu Abonamentowego, chyba że Umowa stanowi inaczej.
- 8. Jesteśmy uczciwi względem naszych klientów i oczekujemy wzajemności, dlatego zastrzegamy sobie prawo do zablokowania dostępu do Usług w trakcie Okresu Próbnego, jeżeli:
	- a. podejmiemy usprawiedliwioną wątpliwość, że Użytkownik dokonał aktywacji Konta po raz kolejny, po uprzednim usunięciu jego Konta z uwagi na upływ Okresu Próbnego;
	- b. zostanie uprawdopodobnione, że Użytkownik korzystał z Konta oraz Usług naruszając przepisy Regulaminu lub powszechnie obowiązujące przepisy prawa.
	- c. będziemy mieć uzasadnioną obawę, że zgromadzona przez Ciebie baza danych nie została zbudowana w sposób legalny, w szczególności z użyciem mechanizmu double opt-in. Również jeśli reprezentujesz agencję marketingową, która wysyła wiadomości do bazy, której właścielem nie jest nadawca wiadomości wówczas możemy zablokować Twoje konto i odmówić Ci prawa do korzystania z naszej Usługi;
	- d. jeśli reprezentujesz sklep internetowy pamiętaj, że również Tobie zezwalamy na wysyłkę wiadomości tylko do bazy, której administratorem lub podmiotem uprawnionym do jej przetwarzania jest nadawca wiadomości.

## 6. ZASADY KORZYSTANIA Z EDRONE

1. To ważne, abyś pamiętał, że mamy prawo do modyfikowania technicznego sposobu realizacji Usług, stosownie do zakresu i warunków wynikających z posiadanych uprawnień, a także odpowiednio do posiadanych przez nas możliwości technicznych. Innymi słowy, ważny jest efekt, który chcesz uzyskać, a nie technologia, która za tym stoi.

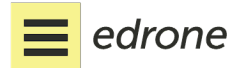

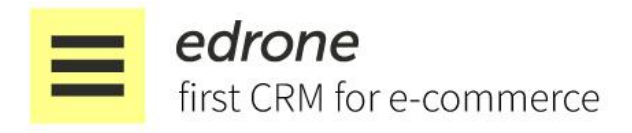

- 2. Przywiązujemy bardzo duża wagę do bezpieczeństwa przekazu komunikatów i dlatego podejmujemy środki techniczne i organizacyjne odpowiednie do stopnia zagrożenia bezpieczeństwa świadczonych przez nas Usług.
- 3. Dokładamy wszelkich starań, ale świadcząc dla Ciebie Usługi nie gwarantujemy pobrania wszystkich informacji, które miały być zapisane dla każdego Użytkownika końcowego (np. Klienta Twojego sklepu) oraz nie gwarantujemy zapisania jego danych.
- 4. Z punktu widzenia naszych wzajemnych relacji oraz możliwości niezakłóconego korzystania z Usług niezbędne jest, abyś pamiętał, że jesteś zobowiązany do:
	- a. korzystania z naszych Usług w sposób zgodny z przepisami prawa, niniejszego Regulaminu, a także, co istotne, z przyjętymi w danym zakresie zwyczajami i zasadami współżycia społecznego. Bardzo ważne jest, abyś korzystał z Serwisu w sposób nieuciążliwy dla pozostałych Użytkowników oraz oraz niezakłócający naszej pracy lub Serwisu;
	- b. terminowej zapłaty faktury VAT i innych ustalonych wspólnie kosztów;
	- c. powstrzymywania się od umieszczania jakichkolwiek treści zabronionych przez przepisy prawa, w szczególności Treści naruszających majątkowe prawa autorskie osób trzecich albo ich dobra osobiste;
	- d. niepodejmowania działań takich jak:
		- spammingu, czyli przesyłania lub zamieszczania w Serwisie niezamówionej informacji handlowej lub umieszczanie jakichkolwiek treści naruszających przepisy prawa (zakaz umieszczania treści bezprawnych);
		- mających na celu wejście w posiadanie informacji nieprzeznaczonych dla Ciebie w tym danych innych Użytkowników;
		- modyfikowanie w sposób nieuprawniony treści dostarczanych przez Nas, w szczególności podanych w ramach naszego Serwisu;
- 5. Nie ponosimy jakiejkolwiek odpowiedzialności z tytułu naruszenia praw osób trzecich oraz wyrządzenia jakiejkolwiek szkody osobom trzecim na skutek oraz w związku z Twoimi działaniami prowadzonymi przez Ciebie przy wykorzystaniu danych zebranych przez Ciebie w związku ze świadczonymi Usługami. Innymi słowy, to Ty jesteś tutaj szefem w relacjach ze swoimi Klientami i sposób jak np. zbierasz ich dane osobowe lub komunikujesz się z nimi. My dajemy Ci jedynie odpowiednie narzędzia oraz podpowiadamy jak robić to dobrze.
- 6. To ważne, aby działać szybko i zdecydowanie, dlatego jesteś zobowiązany niezwłocznie nas powiadomić (np. mailem) o każdym przypadku naruszenia Twoich praw w ramach korzystania z Serwisu, jak również o jakimkolwiek przypadku naruszenia zasad określonych w Regulaminie. Zgłaszanie działań niepożądanych oraz szybkie reagowanie podnosi zaufanie do naszego Serwisu w oczach innych, w tym dostawców skrzynek pocztowych, co pośrednio pozytywnie wpływa na wyniki sprzedażowe Twoich działań marketingowych w edrone.
- 7. Jako Operator możemy pozbawić Cię prawa do korzystania z Serwisu, jak również możemy ograniczyć Twój dostęp do części lub całości zasobów Serwisu lub Usług

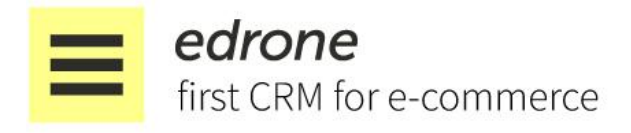

przez

nas oferowanych, ze skutkiem natychmiastowym, w przypadku naruszenia przez Ciebie Regulaminu, a w szczególności gdy:

- a. podałeś w Serwisie dane niezgodne z prawdą, niedokładne lub nieaktualne, wprowadzające w błąd lub naruszające prawa osób trzecich;
- b. dopuściłeś się za pośrednictwem Serwisu naruszenia dóbr osobistych, w szczególności dóbr osobistych innych Użytkowników;
- c. dopuściłeś się innych zachowań, które zostaną uznane przez nas za zachowania naganne, niezgodne z obowiązującymi przepisami prawa lub ogólnymi zasadami korzystania z sieci Internet, za sprzeczne z celami utworzenia Serwisu lub godzące w nasze dobre imię.
- 8. Jeżeli zostałeś pozbawiony lub pozbawiona prawa do korzystania ze Serwisu, nie możesz dokonać powtórnej Rejestracji bez naszej uprzedniej zgody.
- 9. Możesz w każdym czasie dostępności serwisu usunąć swoje Konto, przy czym w takim przypadku wszystkie informacje umieszczone w Serwisie, a będące powiązane z Twoim Kontem również zostaną usunięte. Usuwając Konto zrzekasz się dalszego korzystania z wszelkich Usług przez Ciebie opłaconych w Serwisie. Jedynie w ograniczonym zakresie będziemy przechowywać informacje o tym, że korzystałeś z naszych Usług. Robimy to po to, aby zabezpieczyć Twoje i nasze prawa, gdyby pojawił się spór. Przykładowo, prawdopodobnie będziemy w stanie pomóc lub rozwiać wątpliwości, gdyby któryś z Twoich klientów lub subskrybentów newslettera zażądał informacji o tym na jakiej podstawie otrzymał od Ciebie, za pośrednictwem edrone, informację handlową.
- 10. Dopuszczamy możliwość nawiązania współpracy z Użytkownikiem zawierając odrębną umowę o świadczeniu Usług. W takim przypadku Regulamin ten stanowić będzie integralną część umowy, chyba że postanowimy ustalić to odmiennie.
- 11. W przypadku zawarcia odrębnej umowy w wersji papierowej posiadać ona będzie pierwszeństwo przed postanowieniami niniejszego regulaminu. Innymi słowy zapisy takiej umowy będa ważniejsze niż zapisy tego regulaminu.
- 12. Aby zrealizować nasze Usługi najlepiej jak potrafimy, upoważniasz nas do umieszczania w ramach Konta na Twojej zintegrowanej z Edrone stronie i sklepie internetowym określonych treści jak np. ramki rekomendacji, powiadomienia typu push oraz okna czatu lub komunikatora. Zanim to jednak zrobimy, wcześniej z Tobą ustalimy np. drogą mailową lub za pośrednictwem komunikatora sposób działania tych treści. Również Ty sam możesz wprowadzić część tych treści na swoją stronę za pomocą graficznego interfejsu Mission Control.
- 13. Twoje Dane, w tym wgrane przez Ciebie bazy Klientów zostaną skasowane w terminie 90 dni od zakończenia świadczenia usługi. Okres ten jest po to, abyś miał możliwość uzyskania na Twoje żądanie dostępu do części informacji oraz raportów z działania systemu. Po tym czasie dane te ulegną dalszemu zabezpieczeniu i nie będą przetwarzane w jakikolwiek sposób poza ochroną Twoich praw oraz praw Twoich Klientów (np. przed zarzutami o spam, historia opt-in, opt-out) przez okres przedawnienia tych roszczeń. Przyjmujemy, że okres ten wynosi 3 lata.
- 14. System edrone został stworzony z myślą o sklepach internetowych. Sklepy internetowe cechuje wysoki poziom zaufania jakim darzą je ich klienci. To zaufanie

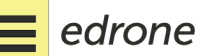

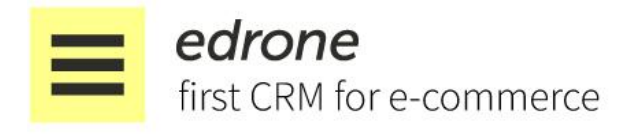

skutkuje również wysoką reputacją naszych serwerów, adresów IP oraz domen. Wysoki poziom komunikacji marketingowej oraz komunikacja tylko i wyłącznie z adresami email, których właściciele zapisali się bezpośrednio w esklepie powoduje, że również Twoje wiadomości będą lepiej traktowane przez operatorów skrzynek emailowych, takich jak na przykład gmail, yahoo, wp itd. Z tego też powodu zastrzegamy sobie prawo do zablokowania dostępu do Usług, a nawet zastrzegamy sobie prawo do dochodzenia od Ciebie odszkodowania, jeżeli na skutek Twojego zachowania Edrone lub nasi Klienci bądź Partnerzy zostali narażeni lub ponieśli szkodę.

- 15. Niektóre metadane dotyczące okoliczności współpracy między nami będą przechowywane ("by design") przez nasz system bez ograniczeń czasowych jak np. odnotowanie faktu eksportu danych przez Ciebie zintegrowanego z systemem edrone (data\_export), jak i dane konfiguracyjne (tracker\_configuration). Dane te stanowią potwierdzenie wykonywania usługi przez Nas.
- 16. Pomimo wyłączenia usługi (tzw. trackera) mogą mieć miejsca zdarzenia (np. otwarcie starej wiadomości e-mail), które będą odbierane przez nasze serwery i będą przechowywane w kolejce (tj. na dysku). Zdarzenia te są niezależne ani od Ciebie ani od Nas. Po przetworzeniu kolejki zdarzenie zostaje odrzucone i nie będzie już przechowywane. Każde żądanie API Edrone jest rejestrowane w naszych logach niskiego poziomu. Rekord zawiera informacje m.in. o adresie IP, adresie URL, stronie odsyłającej. Każdy wpis jest przechowywany przez 30 dni od daty otrzymania prośby. Po tym jest usuwany.

## 7. LICENCJA

- 1. Pamiętaj, że wyłączne prawa do Treści udostępnianych/umieszczanych w ramach Serwisu przez Nas lub naszych kontrahentów, w szczególności prawa autorskie, nazwa Serwisu, wchodzące w jego skład elementy graficzne, oprogramowanie oraz prawa w zakresie baz danych podlegają ochronie prawnej i przysługują Nam lub podmiotom, z którymi zawarliśmy odpowiednie umowy. Jeżeli chcesz wykorzystywać nasze Treści, pamiętaj, że potrzebujesz od nas wyraźnej pisemnej zgody. W innym przypadku takie wykorzystanie będzie bezprawne i może narazić Cię na odpowiedzialność odszkodowawczą.
- 2. Gdy umieszczasz w ramach naszego Serwisu jakiekolwiek Treści, w szczególności grafiki, komentarze, opinie lub wypowiedzi na Koncie lub w innym miejscu Serwisu udzielasz Nam niewyłącznej, nieodpłatnej licencji na wykorzystywanie, utrwalanie w pamięci komputera, zmienianie, usuwanie, uzupełnianie, wykonywanie publiczne, wyświetlanie publiczne, zwielokrotnianie i rozpowszechnianie (w szczególności w Internecie) tych Treści, na terytorium całego świata. Dzięki temu możemy np. promować nasz Serwis. Prawo to obejmuje uprawnienie do udzielania przez nas sublicencji w zakresie uzasadnionym realizacją Usług, a także upoważnienie do

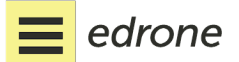

+48 510 043 827 ul. Lekarska 1, 31-203 Kraków edrone.me hello@edrone.me

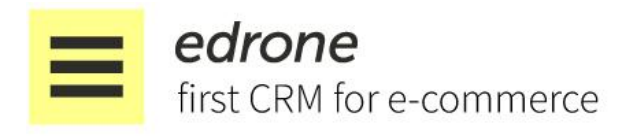

wykonywania przez nas samodzielnie lub za pomocą innych podmiotów praw zależnych w zakresie opracowania, dostosowywania, przerabiania i tłumaczenia utworu w rozumieniu polskiej ustawy o prawie autorskim i prawach pokrewnych z 4 lutego 1994 r. Pamiętaj jednak, aby niezależnie od tego przestrzegać ochrony własności intelektualnej w Państwach Twojego kraju oraz krajach do których wysyłasz swoje komunikaty, o ile nie są sprzeczne z prawem polskim lub unijnym.

- 3. Twój sukces to nasz sukces. Chcemy się móc pochwalić z jakimi Klientami współpracujemy lub współpracowaliśmy, dlatego jest dla nas ważne, aby móc umieścić w naszym Serwisie Twój logotyp, firmę czy znak towarowy. Tym samym udzielasz nam zgody na wykorzystanie tych elementów w naszym Serwisie oraz materiałach promocyjnych. Twoja zgoda jest bezterminowa i obowiązuje również po zakończeniu współpracy, chyba że poinformujesz nas o jej cofnięciu.
- 4. Twój asortyment, który sprzedajesz może być chroniony prawem, dlatego Twój sklep internetowy może legalnie promować poszczególne produkty, gdy doszło do tzw. wyczerpania prawa do znaku. Dochodzi do tego wówczas, gdy uprawniony sam (producent) wprowadzi swoje towary oznaczone tym znakiem towarowym na rynek lub towary takie zostaną wprowadzone za jego zgodą. Udzielasz nam wówczas zgody w maksymalnie dopuszczalnym zakresie przez prawo na wykorzystanie tych produktów do których masz prawo zarówno do promocji Twojego sklepu, jak i naszego Serwisu. Twoja zgoda jest bezterminowa i obowiązuje również po zakończeniu współpracy, chyba że poinformujesz nas o jej cofnięciu.
- 5. Pamiętaj, że nie gwarantujemy bezbłędnego działania Serwisu ani nie ponosimy odpowiedzialności za usterki w Serwisie powstałe wskutek nieautoryzowanego dostępu (próby obejścia Kodu, wprowadzenia wadliwego kodu), korzystania z Programu niezgodnie z przeznaczeniem lub korzystania z Programu niezgodnie z instrukcją obsługi.
- 6. Przykładamy najwyższą wagę do jakości naszych usług, dlatego zobowiązujemy się usuwać w rozsądnym terminie z Serwisu wszelkie usterki, które uniemożliwiają korzystanie z niego albo ograniczają możliwości jego bezpiecznego wykorzystania zgodnie z opisem i instrukcją obsługi.
- 7. Będziemy okresowo udostępniać każdemu nową wersję Programu. Dostęp do aktualizacji jest bezpłatny i jest realizowany poprzez udostępnienie nowej wersji Programu do pobrania.
- 8. Jak użytkownik oświadczasz i przyjmujesz do wiadomości, że jest wyłącznie odpowiedzialny za okresowy przegląd stosowanych rozwiązań technicznych, w tym korzystanie z aktualnych wersji programów, a także prawidłową konfigurację Serwisu po swojej stronie np. plików cache. Od czasu do czasu będziemy Cię informować o konieczności podjęcia określonych środków zaradczych celem minimalizacji wystąpienia incydentów, w szczególności związanych z naruszeniem ochrony danych osobowych. Od Ciebie będzie zależało, czy się do nich zastosujesz.

#### 8. OPŁATY

edrone

+48 510 043 827 ul. Lekarska 1, 31-203 Kraków edrone.me hello@edrone.me

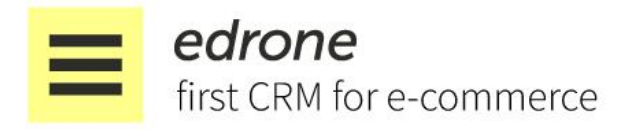

- 1. Edrone jest narzędziem komercyjnym co oznacza, iż za korzystanie z poszczególnych Usług świadczonych przez Nas w ramach Serwisu jest odpłatne, za wyjątkiem Okresu Próbnego, który przysługuje części Użytkowników.
- 2. Szczegółowe informacje o wysokości Opłat Abonamentowych oraz parametrach poszczególnych Planów Abonamentowych znajdziesz w Cenniku zamieszczonym w ramach Serwisu (Pamiętaj, że obowiązują Cię ceny z daty rozpoczęcia Okresu Próbnego).
- 3. Opłaty Abonamentowe są wnoszone przez Ciebie z góry za kolejne Okresy Abonamentowe na podstawie przesłanej przez Nas faktury VAT lub mogą być na Twoje polecenie, automatycznie pobierane ze wskazanej przez Ciebie karty płatniczej lub kredytowej. W przypadku niektórych platform sklepowych Opłata za
- 4. Usługę mogą być pobierane przez platformę a następnie przesyłane do nas. Tak się dzieje przykładowo jeśli Twój sklep działa na platformie Shopify.
- 5. Dzień miesiąca, który będzie dniem rozpoczęcia Okresu Abonamentowego określany jest na dzień zaksięgowania pierwszej wpłaty. Okres Abonamentowy kończy się datą, która odpowiada początkowemu dniowi, w którym rozpoczął się Okres Abonamentowy, a gdyby takiego dnia w kolejnym miesiącu nie było – w ostatnim dniu danego miesiąca.
- 6. Opłata Abonamentowa może być uiszczona poprzez płatność kartą kredytową oraz płatniczą.
- 7. Chcemy, aby każdy Użytkownik dopasował zakres naszych Usług do swoich potrzeb i możliwości, dlatego możesz zawsze - w drodze indywidualnych ustaleń - wystąpić do Nas o zmianę Planu Abonamentowego.
- 8. Aby ułatwić dokonywania płatności dane transakcyjne, w tym dane osobowe, mogą zostać przekazane na rzecz operatora obsługującego płatności tj. PayLane Sp. z o.o. z siedzibą w Gdańsku przy ul. Arkońskiej 6/A3, kod pocztowy: 80-387, KRS: 0000227278. Dane będą przekazywane jedynie w zakresie niezbędnym do obsługi płatności za zamówienie.
- 9. Jesteśmy uprawnieni do zmiany wynagrodzenia, przy czym zmiana wynagrodzenia nie może być dokonywane przez nas częściej niż raz do roku. Zmiana ta nie wymaga aneksu, a jedynie poinformowania Ciebie przez nas w formie wiadomości e-mail lub komunikatu w ramach Systemu o skorzystaniu z uprawnienia. O ile Strony nie postanowiliśmy inaczej, zmiana wchodzi w życie w kolejnym Okresie Abonamentowym, następującym po Okresie Abonamentowym w którym doszło do poinformowania Ciebie. Zmiana wynagrodzenia w żaden sposób nie ogranicza Twojego prawa do rozwiązania umowy na skutek wypowiedzenia, o ile umowa przewiduje takie uprawnienie.

#### § 9. DANE OSOBOWE

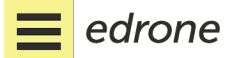

+48 510 043 827 ul. Lekarska 1, 31-203 Kraków edrone.me hello@edrone.me

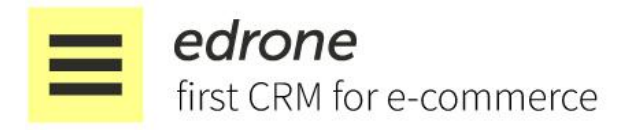

- 1. Dane osobowe Użytkowników Serwisu np. Twoje dane kontaktowe umieszczone w ramach Konta będą przetwarzane zgodnie z przepisami Rozporządzenia Parlamentu Europejskiego i Rady (UE) 2016/679 z dnia 27 kwietnia 2016 r. *w sprawie ochrony osób fizycznych w związku z przetwarzaniem danych osobowych i w sprawie swobodnego przepływu takich danych oraz uchylenia dyrektywy 95/46/WE ("RODO")* L 119/40 PL Dziennik Urzędowy Unii [Europejskiej](http://eur-lex.europa.eu/legal-content/PL/TXT/PDF/?uri=CELEX:32016R0679&from=PL) 4.5.2016 (tutaj zapoznasz się z tekstem w języku polskim).
- 2. Administratorem Twoich danych osobowych jesteśmy My (mówimy tutaj tylko i wyłącznie o Twoich danych osobowych a w żadnym wypadku nie o danych Twoich klientów) – edrone Sp. z o.o. z siedzibą w Krakowie, wpisana do rejestru przedsiębiorców Krajowego Rejestru Sądowego prowadzonego przez Sąd Rejonowy dla Krakowa Śródmieścia w Krakowie, XI Wydział Gospodarczy Krajowego Rejestru Sądowego pod numerem KRS: 0000537197, NIP: 676-248-20-64, REGON: 360228388.
- 3. Twoje są przetwarzane:
	- a. na podstawie art. 6 ust. 1 lit. /b/ RODO tj. przetwarzanie jest niezbędne do wykonania Umowy, której jesteś Stroną, lub do podjęcia działań na Twoje żądanie przed zawarciem umowy w zakresie jakim to jest niezbędne do zawarcia niniejszej Umowy przez Ciebie. Podanie tych danych jest warunkiem umownym bez którego nie mogą być świadczone przez Nas Usługi.
	- b. na podstawie art. 6 ust. 1 lit. /a/ tj. w celu przesyłania za uprzednio wyrażoną przez Ciebie zgodą informacji o Operatorze, w szczególności informacji o charakterze promocyjnym jak np. dodanie przez Nas nowych funkcjonalności lub organizowanie Facebook Live by Edrone. Zgoda może być cofnięta w przez Ciebie w dowolnym momencie bez wpływu na zgodność z prawem przetwarzania, którego wcześniej dokonano na podstawie zgody przed jej cofnięciem; pamiętaj, że podanie zgody jest dobrowolne, a brak zgody w tym zakresie nie uniemożliwia korzystania z Serwisu.
	- c. na podstawie art. 6 ust. 1 lit. /f/ tj. przetwarzanie jest niezbędne do celów wynikających z prawnie uzasadnionych interesów realizowanych przez Nas lub przez naszych partnerów w zakresie wyświetlania treści. Innymi słowy "uzasadniony interes" należy rozumieć np. jako możliwość i ułatwienia Tobie nawiązania kontaktu z Nami w celu przetestowanie funkcjonalności Konta.
- 4. Pamiętaj, że podanie danych osobowych na cele określone w ust. 3 lit. b powyżej tj. dobrowolnie udzielenie zgody na otrzymywanie informacji handlowych, może być w każdej chwili cofnięte na Twój wniosek złożony za pośrednictwem adresu e-mail podanego przez Użytkownika w formularzu rejestracyjnym. Prosimy Cię o cierpliwość, ze względów technologicznych, w terminie dwóch dni roboczych od doręczenia (czytaj: zapoznania się) Twojego wniosku, usuwamy Twoje konto e-mailowe lub numer telefonu z bazy kontaktów służącej do przekazywania informacji handlowych.

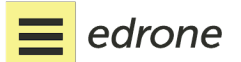

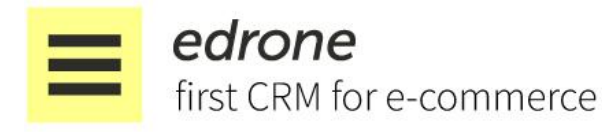

- 5. Zgodność z RODO jest dla nas bardzo ważna, dlatego w zakresie danych osobowych Użytkowników Końcowych (Twoich Klientów) musisz pamiętać, że administratorem danych osobowych jesteś wyłącznie Ty. Jeżeli masz wątpliwości, czy Twój biznes i Twoja baza klientów jest zgodna z prawem, musisz bezwzględnie nas o tym poinformować albo zlecić specjalistom odpowiedni audyt. Aby świadczyć nasze Usługi będziemy potrzebować, abyś powierzył Nam dane osobowe Użytkowników Końcowych w zakresie i celu określonym odrębną umową o powierzenie przetwarzania danych osobowych. Link do aktualnego tekstu umowy DPA znajdziesz [tutaj](https://edrone.me/pl/dpa).
- 6. Dane osobowe są przechowywane przez okres niezbędny do zabezpieczenia nie tylko interesów Twoich Klientów, ale również Twoich własnych.
- 7. W każdym czasie masz prawo żądać od Nas dostępu do swoich danych osobowych, ich sprostowania, usunięcia lub ograniczenia przetwarzania. Pamiętaj, że przysługuje Ci prawo do wniesienia sprzeciwu wobec przetwarzania, a także o prawie do przenoszenia danych;
- 8. Jeżeli Twoje prawa zostały naruszone możesz wnieść skargę do organu nadzorczego.

#### § 10. REKLAMACJE

edrone

- 1. Twoje zdanie jest dla nas bardzo ważne, dlatego w każdym przypadku możesz złożyć reklamacje związane z udziałem w Serwisie oraz reklamacji dotyczących usług dostępnych za pośrednictwem Serwisu.
- 2. Reklamacje mogą być zgłaszane listownie pod adres: edrone.me, ul. Szlak 77/220, 31-153, Kraków, a od lipca 2018 roku pod adres ul. Lekarska 1, 31-203, Kraków, lub e-mailem na adres e-mail hello@edrone.me, z dopiskiem, "Reklamacja". Reklamacja powinna obejmować:
	- a. imię i nazwisko zgłaszającego reklamację / firmę i login;
	- b. adres korespondencyjny (w przypadku reklamacji złożonej listownie) i adres poczty elektronicznej (w przypadku reklamacji złożonej w formie wiadomości e-mail);
	- c. dokładny opis zdarzenia stanowiącego podstawę zgłoszenia;
	- d. wskazanie żądań składającego reklamację.
- 3. Reklamacje mogą być zgłaszane przez Ciebie w terminie 60 (sześćdziesięciu) dni od daty zaistnienia zdarzenia będącego podstawą zgłoszenia reklamacji. O zachowaniu terminu reklamacji zgłaszanej listownie decyduje data stempla pocztowego na kopercie z listem reklamacyjnym, a w przypadku reklamacji zgłoszonej drogą e-mailową – data wysłania reklamacji za pośrednictwem poczty e-mail.
- 4. Rozpatrzeniu podlegają reklamacje zgłoszone listownie lub wysłane drogą e-mailową w terminie wskazanym w ust. 3 powyżej, zawierające dane i informacje wskazane w ust. 2

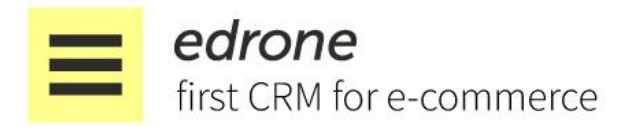

powyżej. W innym przypadku po prostu nie możemy nadać im dalszego biegu (nie wiemy komu odpowiadamy).

- 5. Po otrzymaniu reklamacji, ustosunkujemy się do niej niezwłocznie, nie później niż w terminie 14 (czternastu) dni roboczych od dnia doręczenia reklamacji. Po wyczerpaniu postępowania reklamacyjnego przysługuje Ci prawo do dochodzenia nieuwzględnionych roszczeń w sądzie powszechnym właściwym miejscowo według przepisów kodeksu postępowania cywilnego.
- 6. Za przebieg postępowania reklamacyjnego odpowiadamy My.

## § 11. ZMIANA REGULAMINU

- 1. Regulamin wchodzi w życie z dniem jego publikacji w Serwisie.
- 2. Zastrzegamy sobie prawo do zmiany Regulaminu w przypadku wystąpienia przynajmniej jednej z poniżej wskazanych ważnych przyczyn:
	- a. zmiana przepisów prawa, regulujących świadczenie przez Nas usług drogą elektroniczną, wpływająca na nasze wzajemne prawa i obowiązki (np. wejście w życie RODO) lub zmiana interpretacji prawa wskutek orzeczeń sądów, decyzji, rekomendacji lub zaleceń właściwych w danym zakresie urzędów lub organów;
	- b. zmiana sposobu świadczenia usług drogą elektroniczną spowodowana wyłącznie względami technicznymi lub technologicznymi (np. zmienią się warunki usługi hostingowej;
	- c. zmiana zakresu lub świadczenia przez Nas usług, do których stosują się zapisy Regulaminu, poprzez wprowadzenie nowych lub wycofanie dotychczasowych Usług).
- 3. Pamiętaj, że w przypadku zmiany treści Regulaminu na zasadach określonych powyżej, masz prawo do wypowiedzenia Umowy w terminie 14 dni od dnia powiadomienia Cię o zmianie Regulaminu z 7 (słownie: siedmio) dniowym wyprzedzeniem.
- 4. W przypadku dokonania zmian w Regulaminie, udostępnimy tekst jednolity Regulaminu poprzez publikację na stronie Serwisu oraz za pomocą wiadomości, przesłanej na podany przez Ciebie adres e-mail.

## § 12. POSTANOWIENIA KOŃCOWE

1. Prawem właściwym dla zawarcia Umowy z Edrone jest prawo Rzeczpospolitej Polskiej, a sądami sądy powszechne w Rzeczpospolitej Polskiej, chyba że co innego wynika z bezwzględnie obowiązujących przepisów prawa. Ewentualne spory pomiędzy Tobą a Nami, zostają poddane sądowi właściwemu ze względu na siedzibę Edrone.

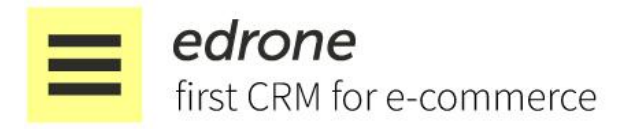

- 2. Możemy modyfikować techniczny sposób realizacji usług, o których mowa w Regulaminie, w szczególności z przyczyn natury technologicznej (rozwój przeglądarek i technologii), jednak bez pogarszania jej jakości, a także bez wpływu na zakres naszych wzajemnych praw i obowiązków w relacji z Tobą.
- 3. Operator zapewnia środki techniczne i organizacyjne odpowiednie do stopnia zagrożenia wobec świadczonych względem Ciebie Usług.
- 4. Treść Regulaminu jest dostępna dla Ciebie bezpłatnie pod następującym adresem URL: [Regulamin](https://app.edrone.me/edroneTOSandPOLICY.pdf) skąd możesz go w każdym czasie przeglądać, a także sporządzić jego wydruk.

§ 13. AKCEPTACJA REGULAMINU I OŚWIADCZENIE UŻYTKOWNIKA:

Pamiętaj! Zakładając Konto oświadczasz, iż zrozumiałeś i akceptujesz zasady według, których będziemy świadczyć Ci nasze Usługi.

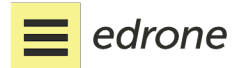